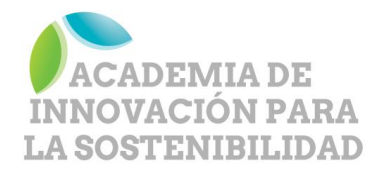

## **¿Dónde están los impactos ambientales, sociales y económicos de las Mypimes y los nuevos emprendimientos?**

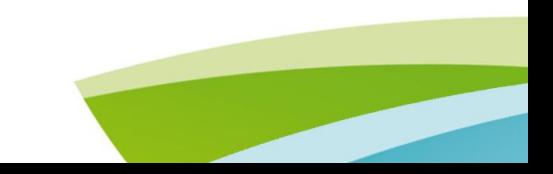

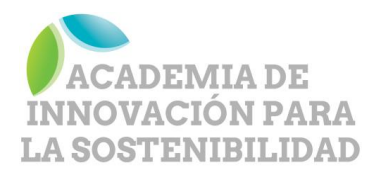

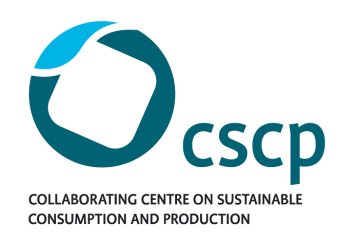

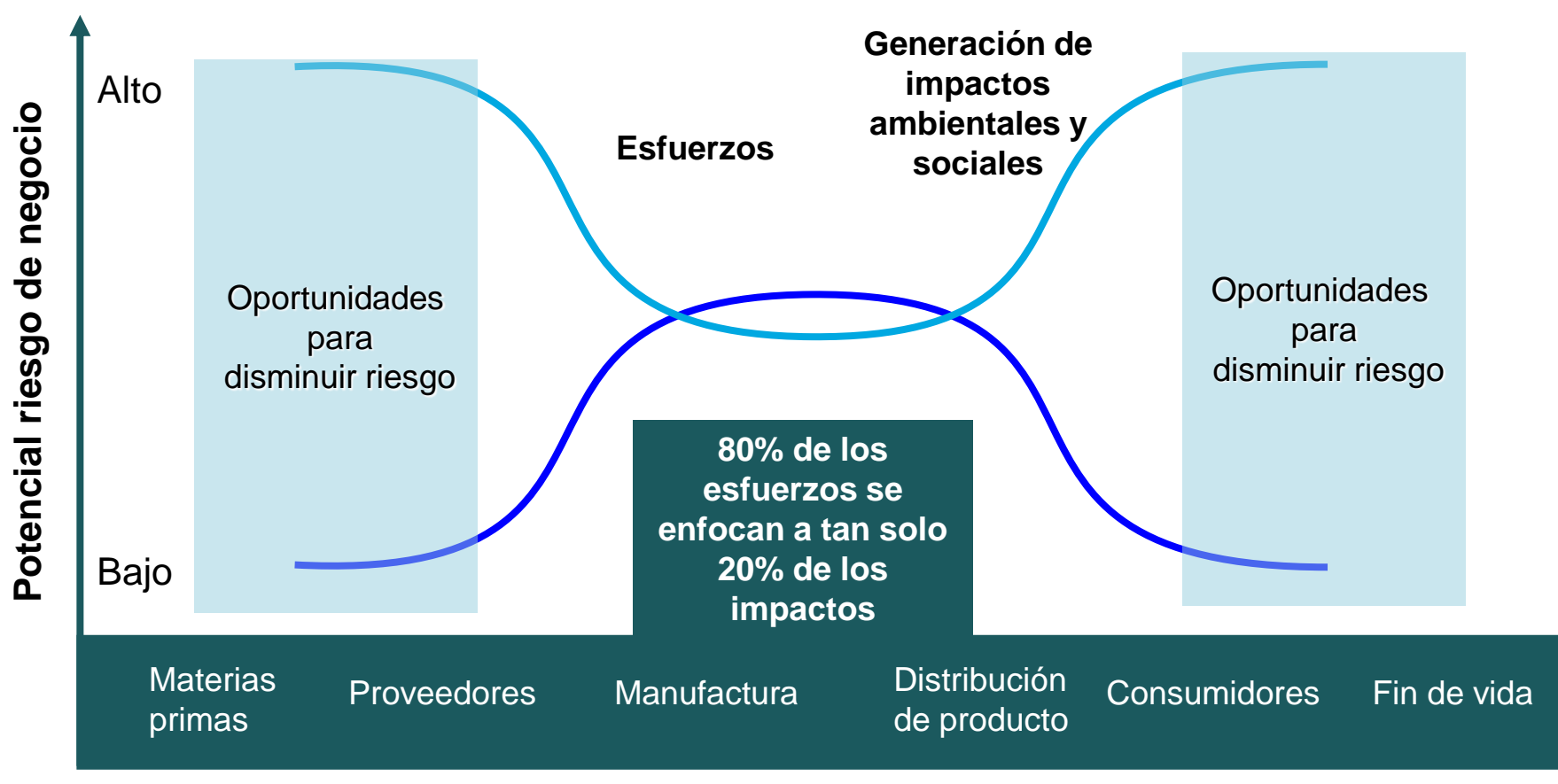

**Cadena de valor**

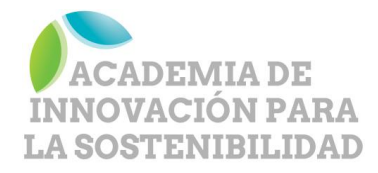

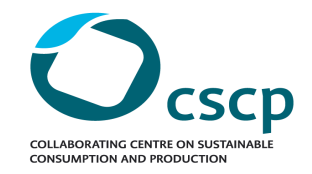

## **¿Cómo llegar a productos sostenibles?**

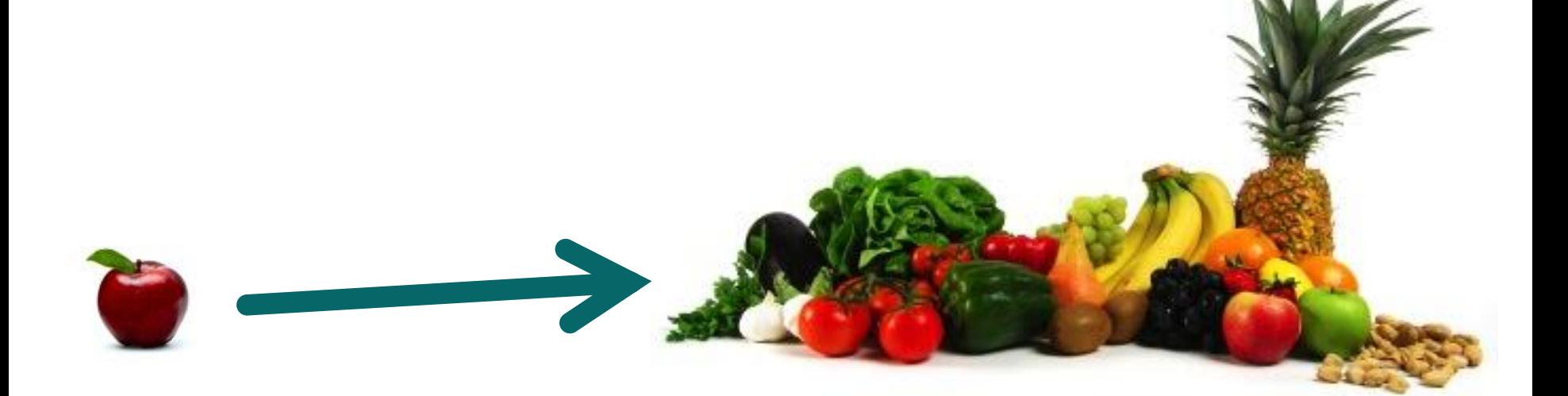

### **¿Cómo llegamos a modelos de negocios sostenibles?**

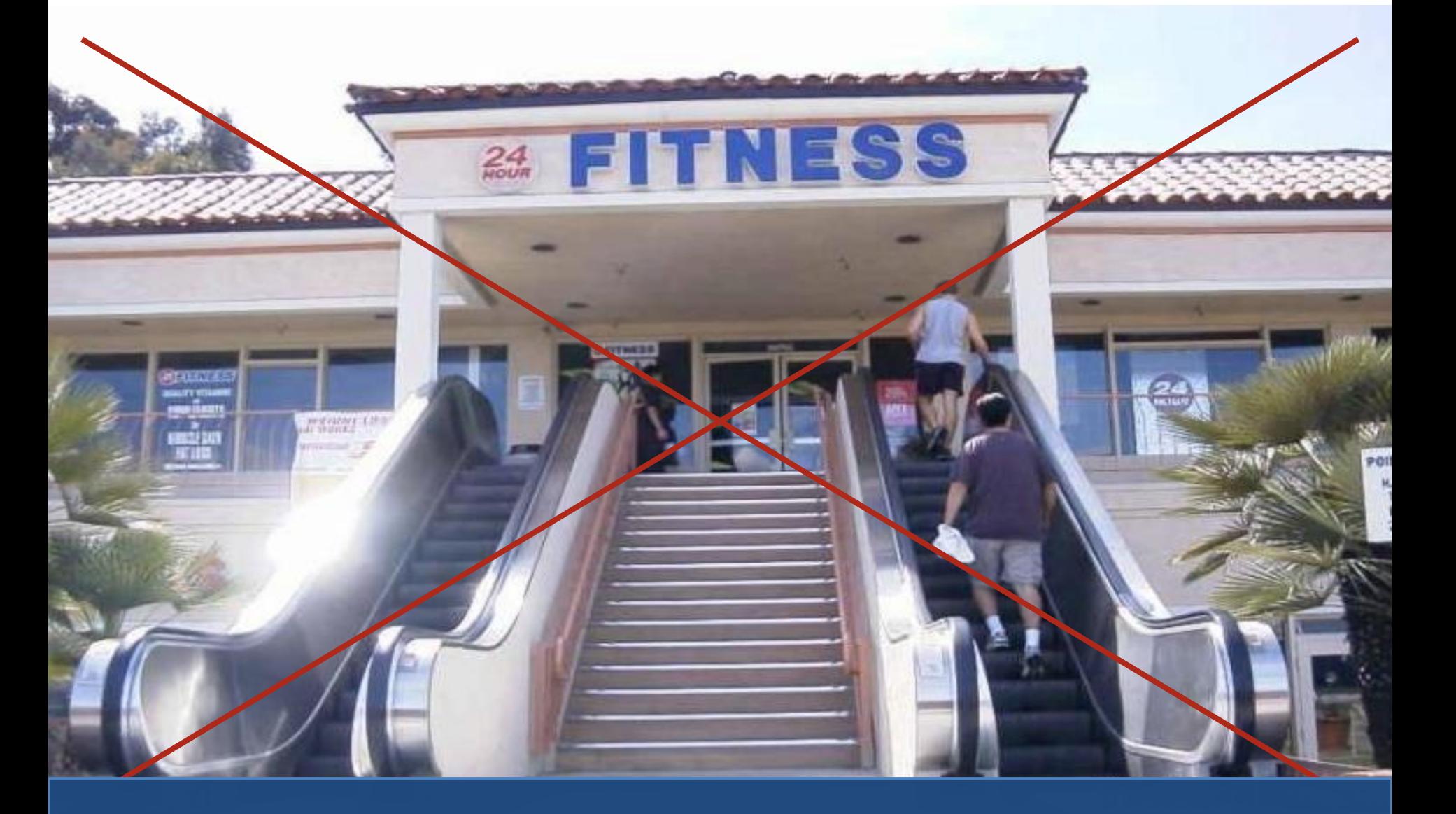

## **¿Cómo ayudar a los consumidores?**

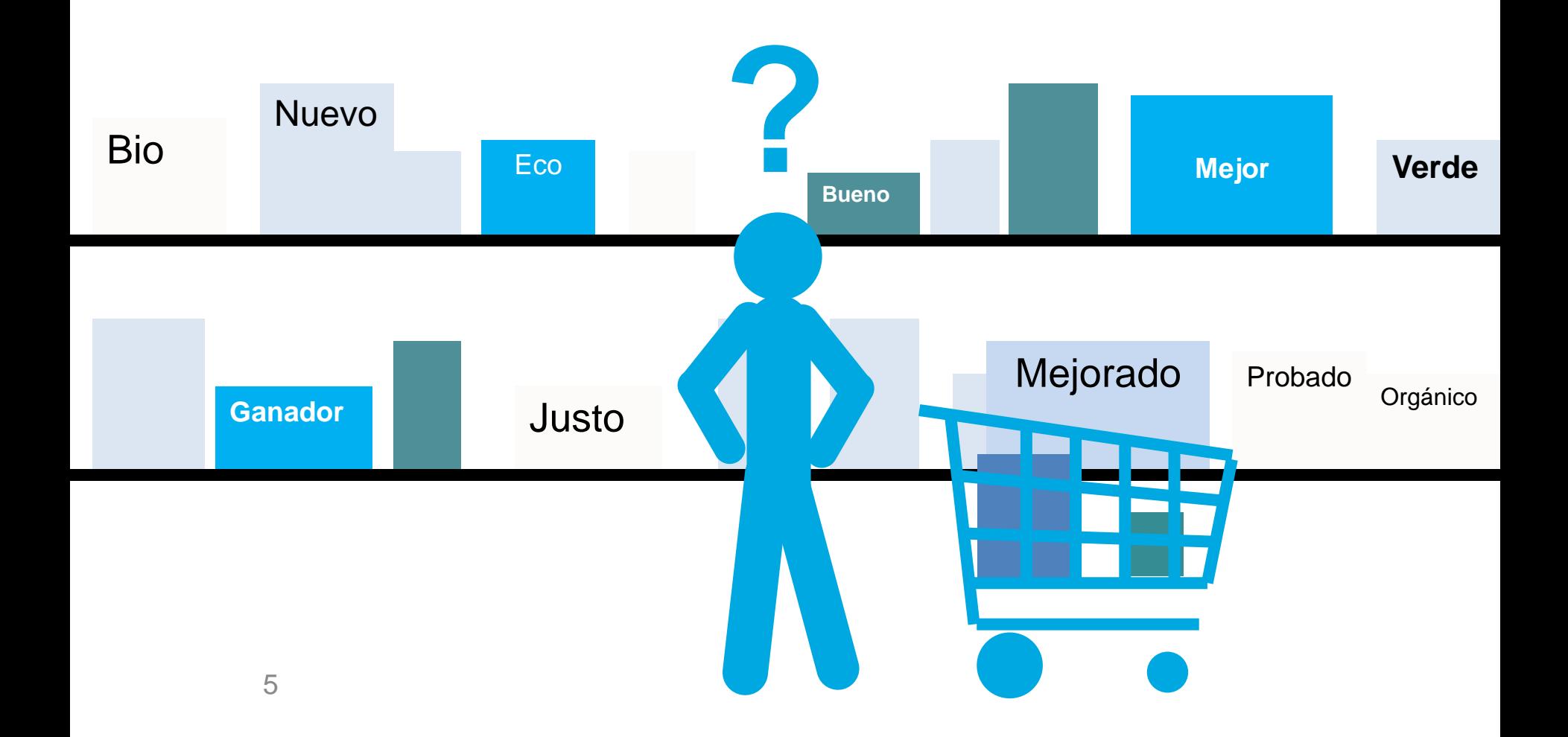

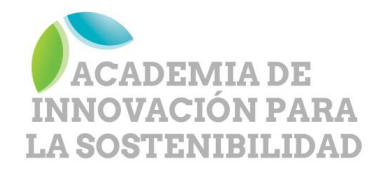

**Oportunidades de Educación para el Emprendimiento y el Desarrollo Empresarial Sostenible**

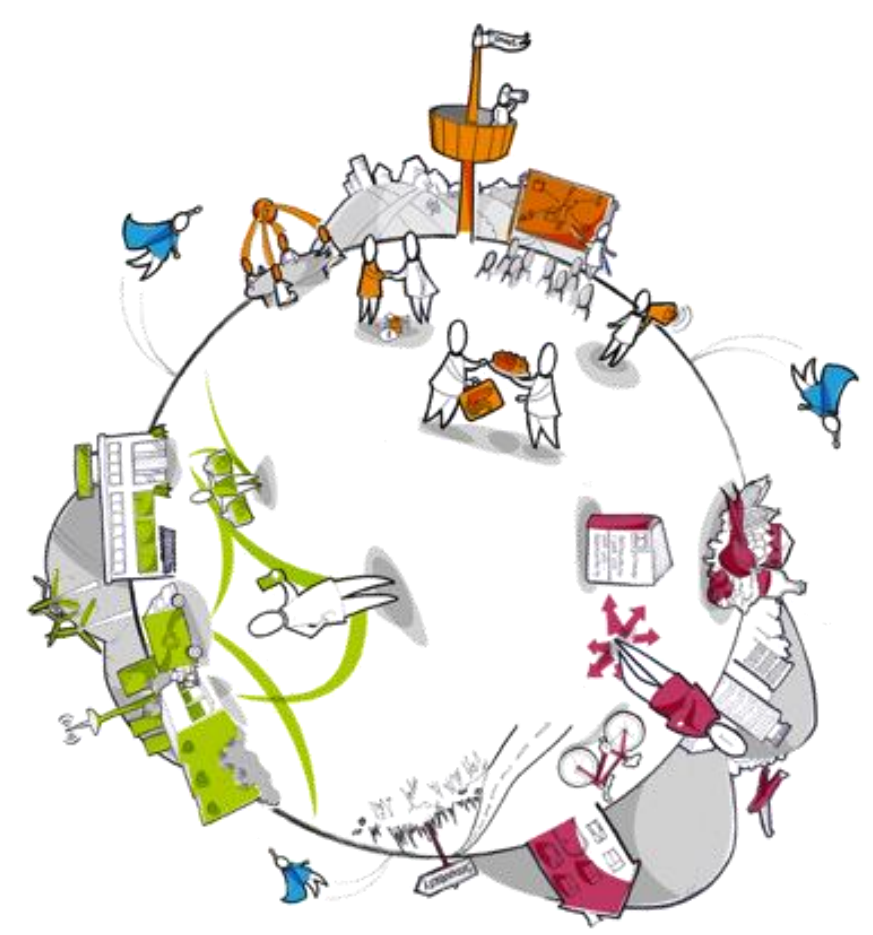

**Julio Andrés Rozo PhD(c) y Fernando Ortega PhD(c) Directores Academia de Innovación para la Sostenibilidad**

**Punto Focal en América Latina Centro Colaborador en Consumo y Producción Sostenible (CSCP)**

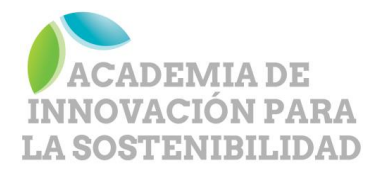

### **Representante en LATAM**

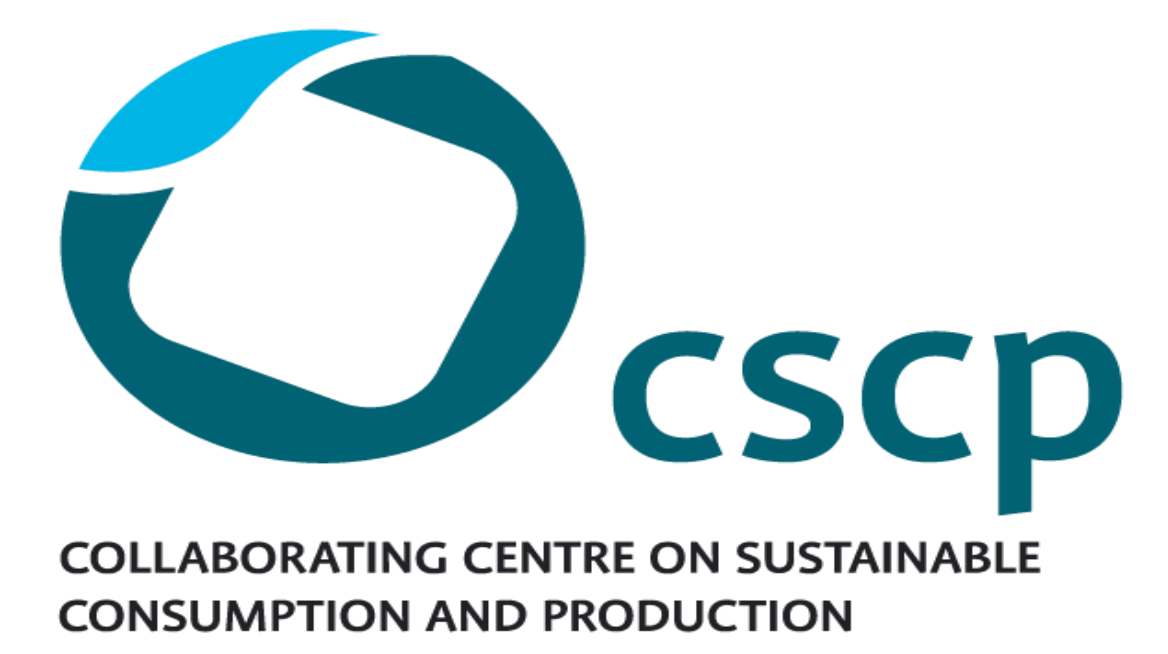

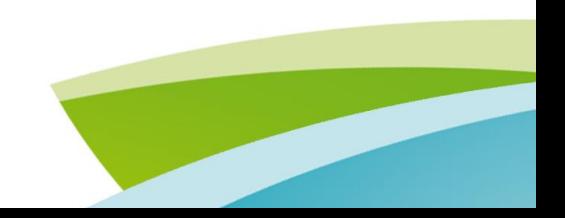

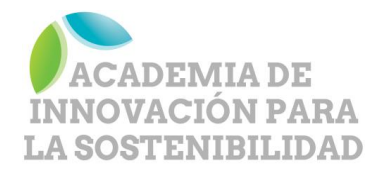

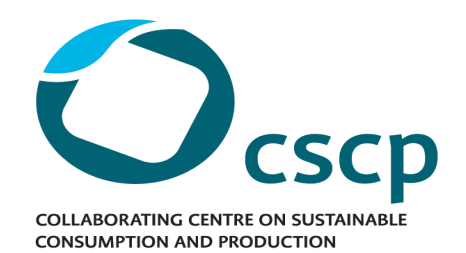

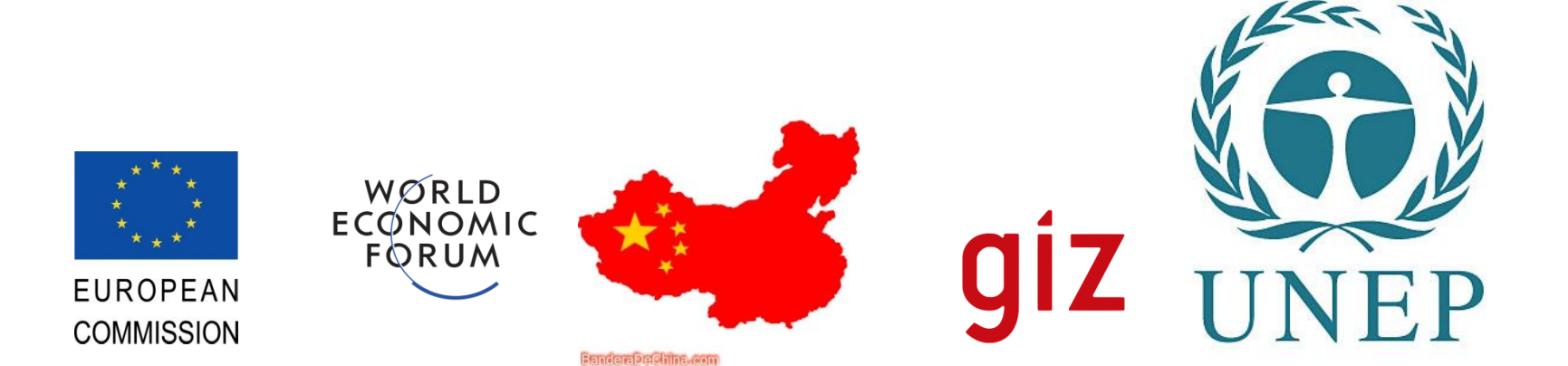

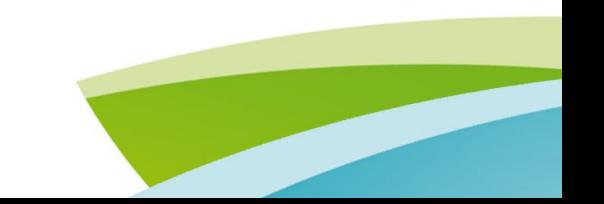

switchasia ROGRAMME

**150 MILLON EUROS TO REPLICATE GOOD SUSTAINABLE CONSUMPTION AND SUSTAINABLE PRODUCTION PRACTICES IN ASIA** 

**CURRENTLY FUNDING 30 PROJECTS IN 15 COUNTRIES ADDRESSING SMEs AND CONSUMERS TOWARDS SUSTAINABLE DEVELOPMENT** 

WWW.SWITCH-ASIA.EU

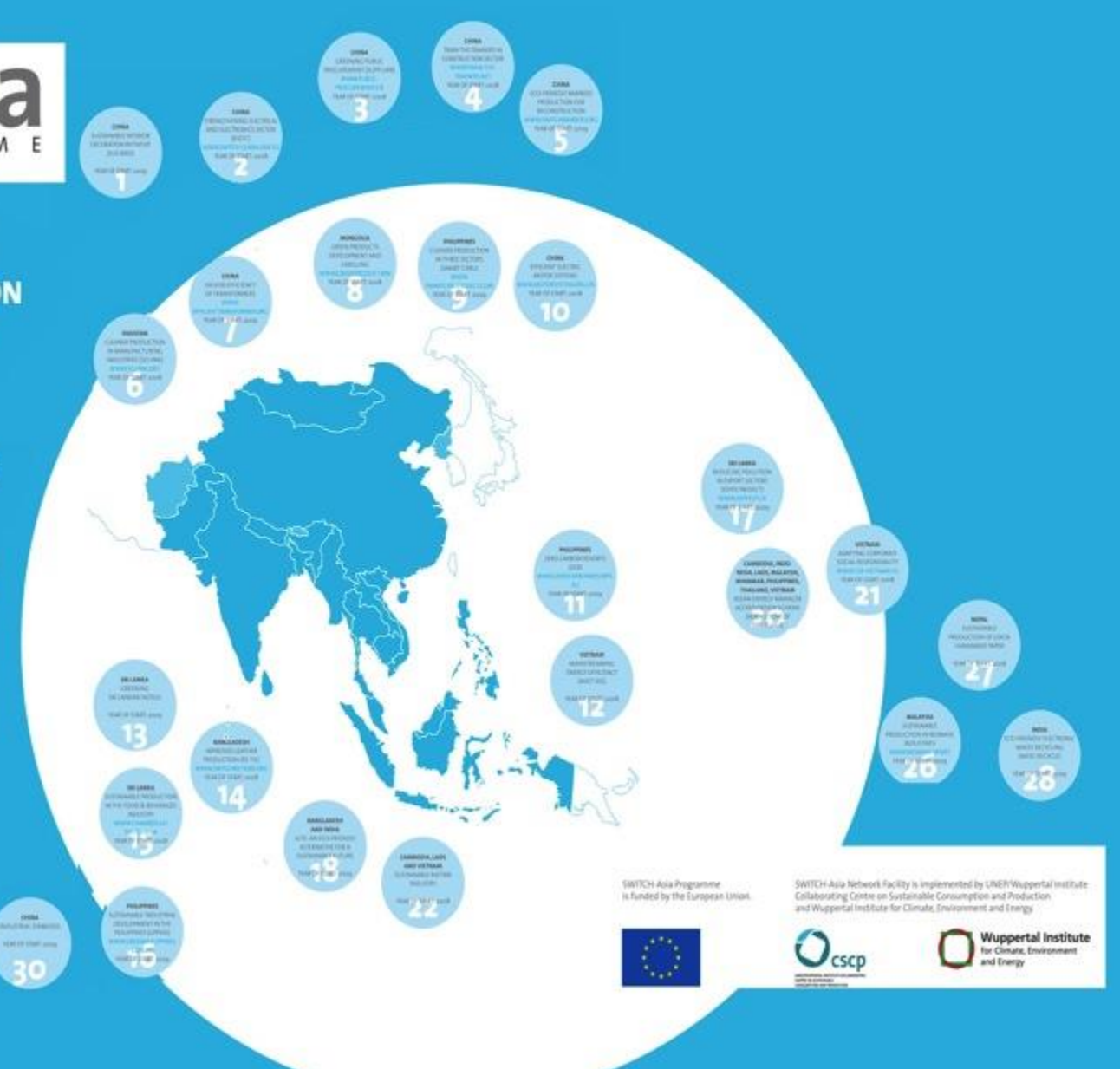

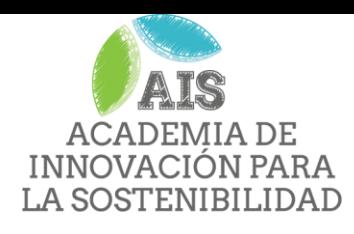

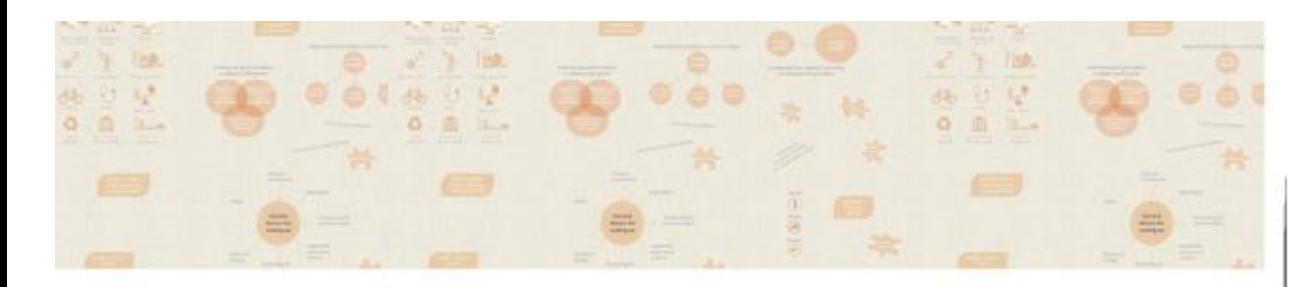

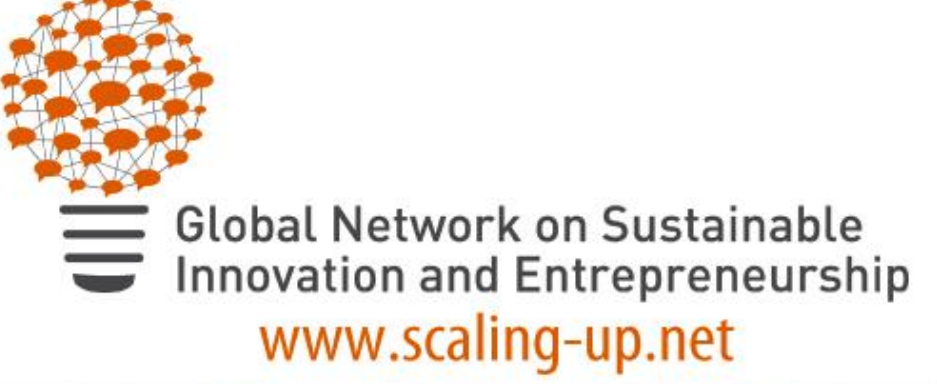

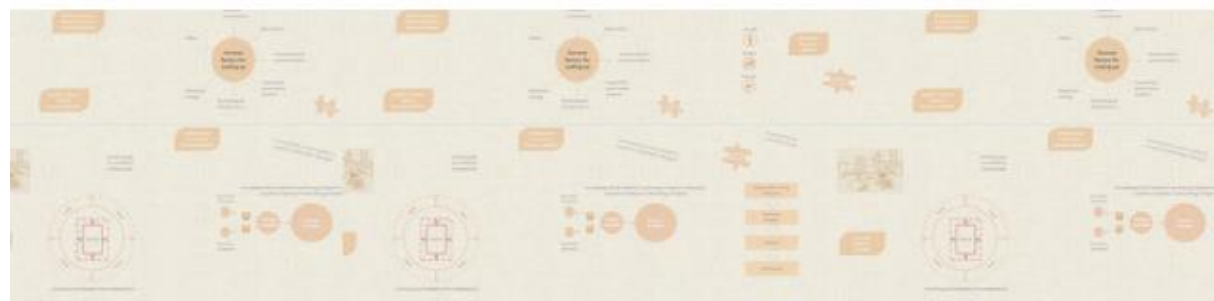

Financiado por el

BMZ<sup>\*</sup>

Ejecutado por el

**CSCD** COLLABORATING CENTRE ON SUSTAINABLE CONSUMPTION AND PRODUCTION

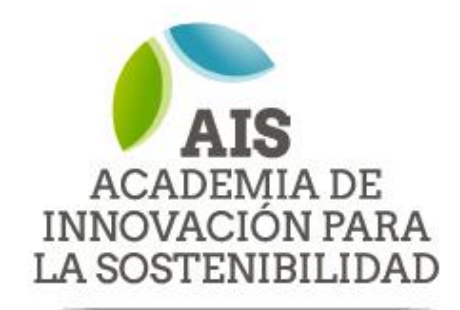

ACADEMIASOSTENIBILIDAD.COM **4 ACADEMIA DE INNOVACIÓN PARA LA SOSTENIBILIDAD** 

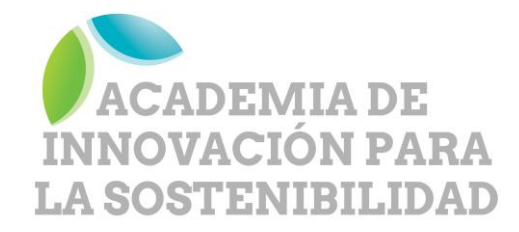

### "*El Desarrollo Sostenible es como el sexo de los adolescentes,,,*

*todo el mundo dice que lo hace..* **"**

*..pero la mayoría no lo hace,, y aquellos que lo hacen,, lo hacen relativamente mal!* 

Chris Spray

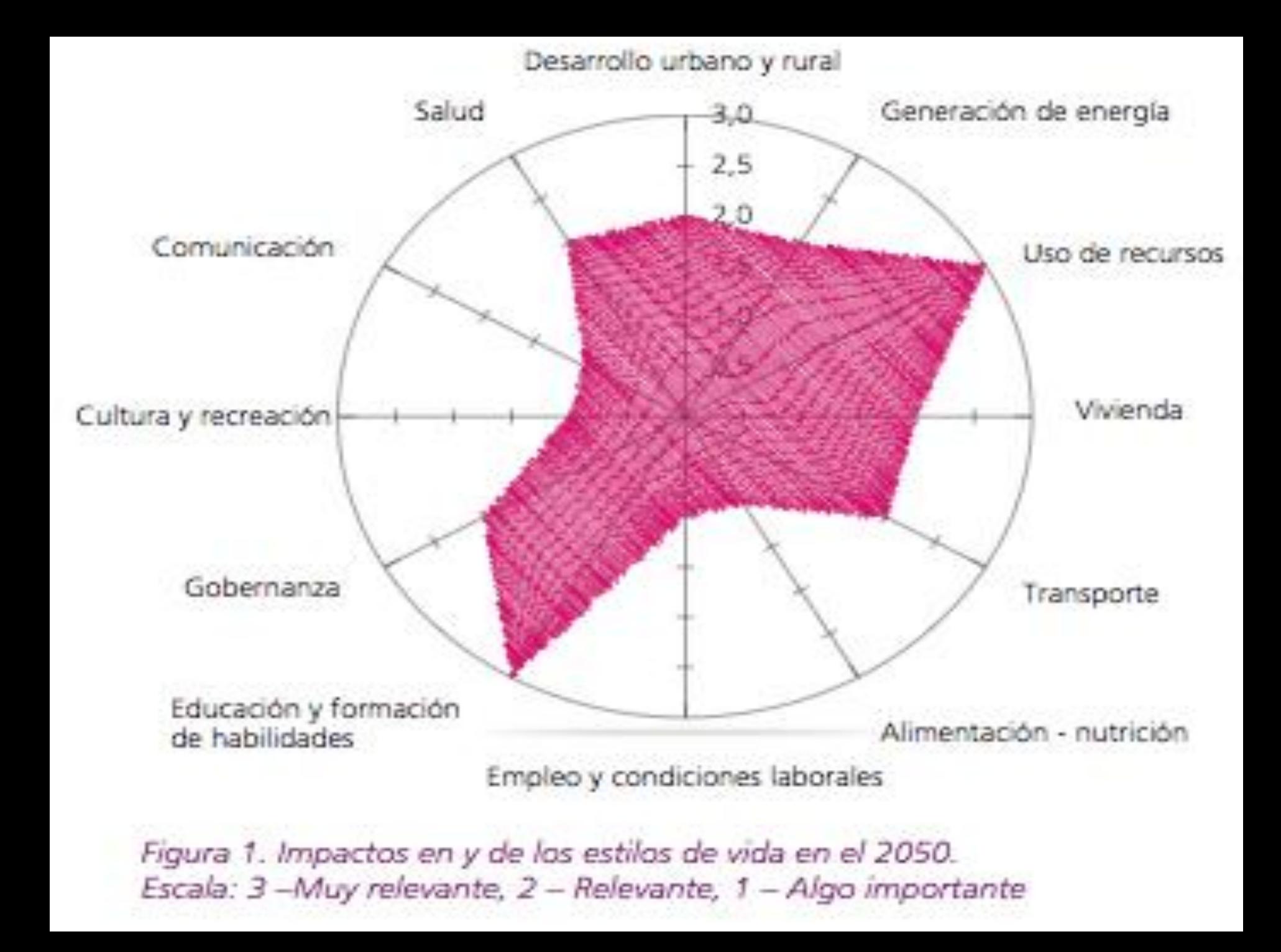

### **Educación para innovar métodos** relacionamiento con otros actore

# SU CARRO<br>ESTA SIENDO **SATELITE**

**Educación para innovar en técnicas y tecnologías (eficiencia energética y de recursos)**

### **Educación para innovar en eco-productos**

### **Educación "suave" como cumplir con la palabra**

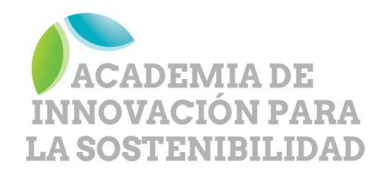

## **Modelos de negocio y Emprendimientos de Sostenible**

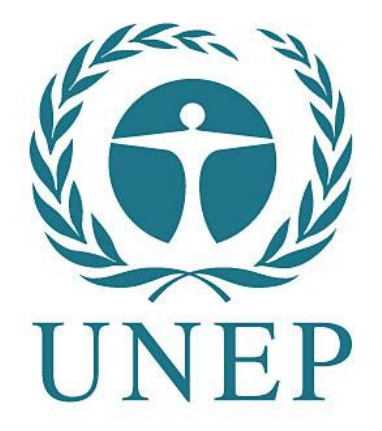

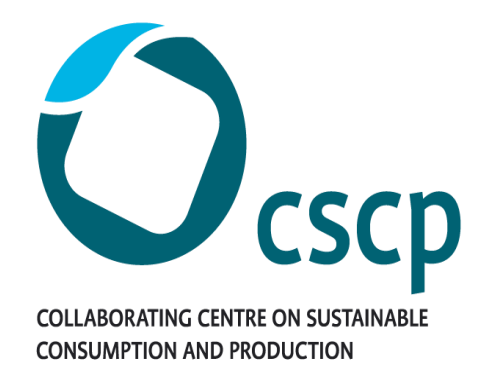

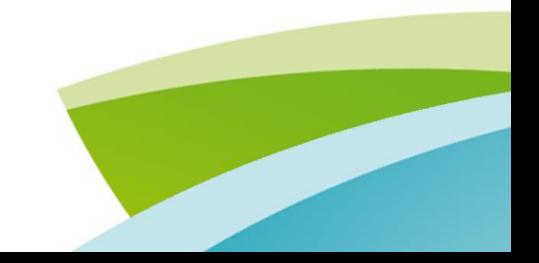

#### **Tipos de modelos de negocio sostenibles**

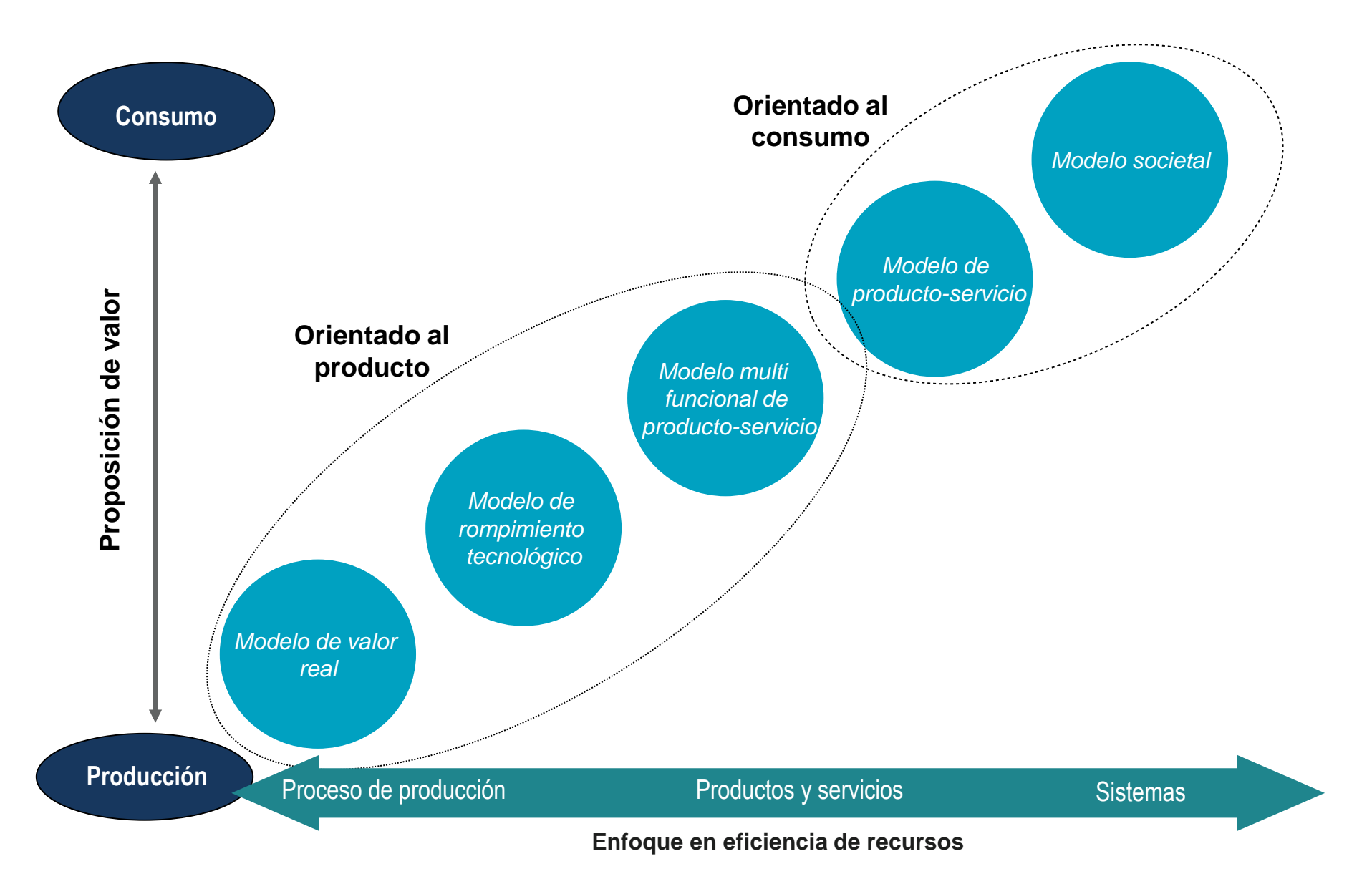

## **Modelos multifuncionales**

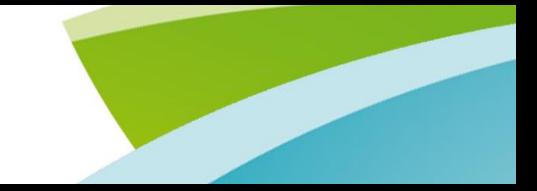

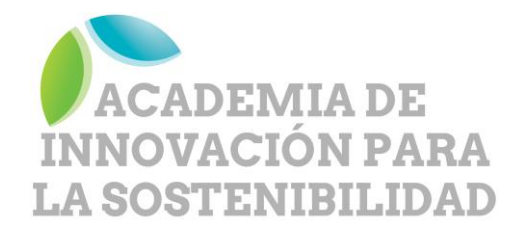

## **¿Hablamos sobre proyectos?**

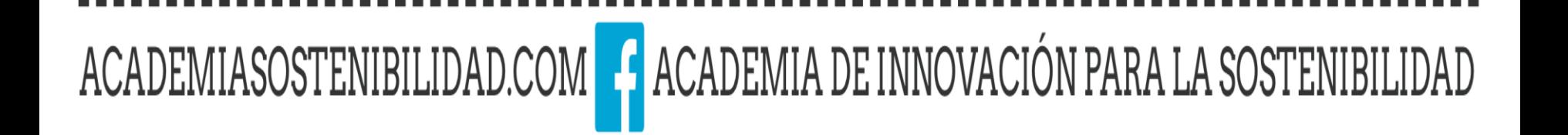